## Document Checklist

When writing documents, they should have a minimum standard when it comes to formatting, layout, numbering, the way you write, etc. Make sure that your documents fulfill all the items in the list below before you deliver it.

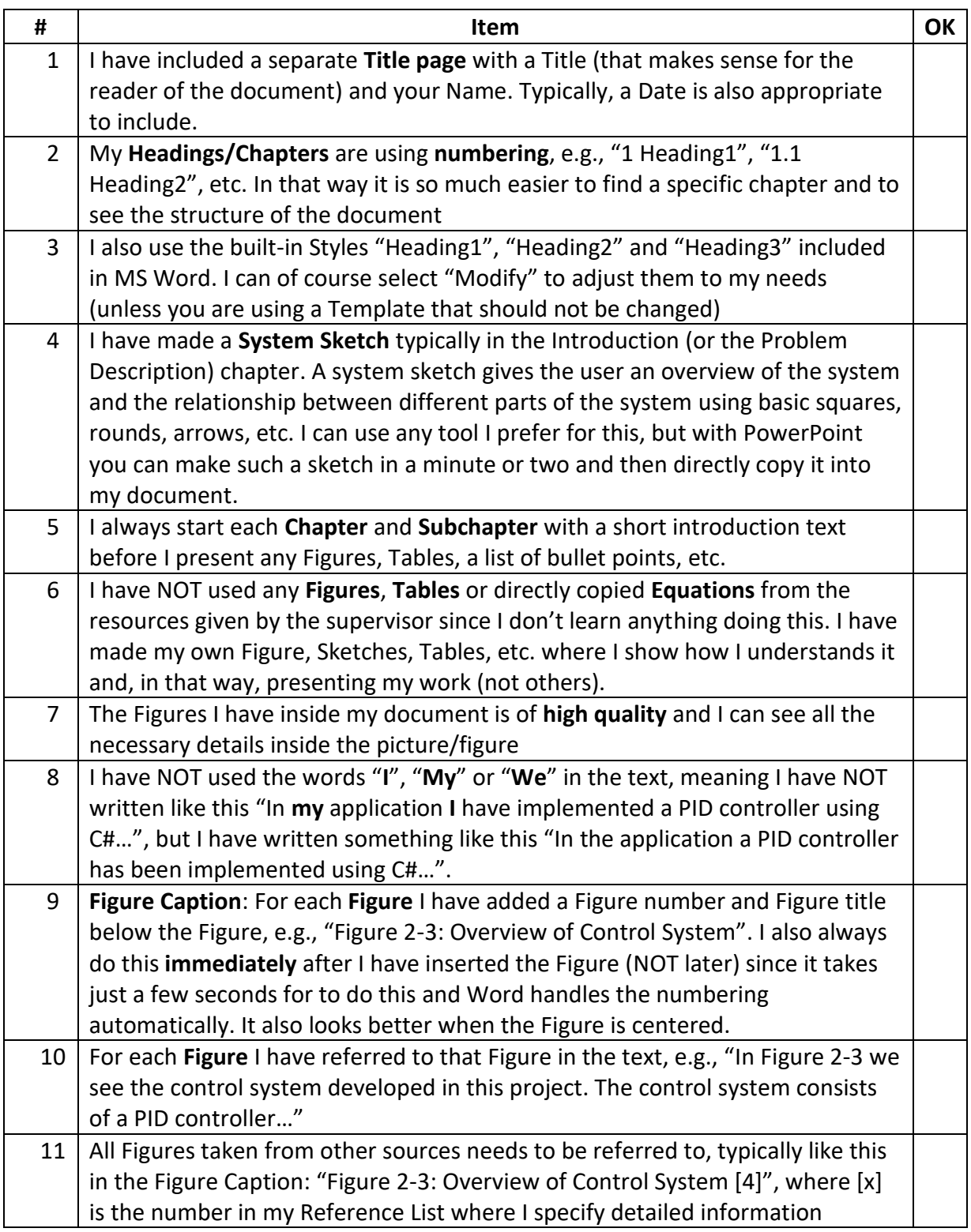

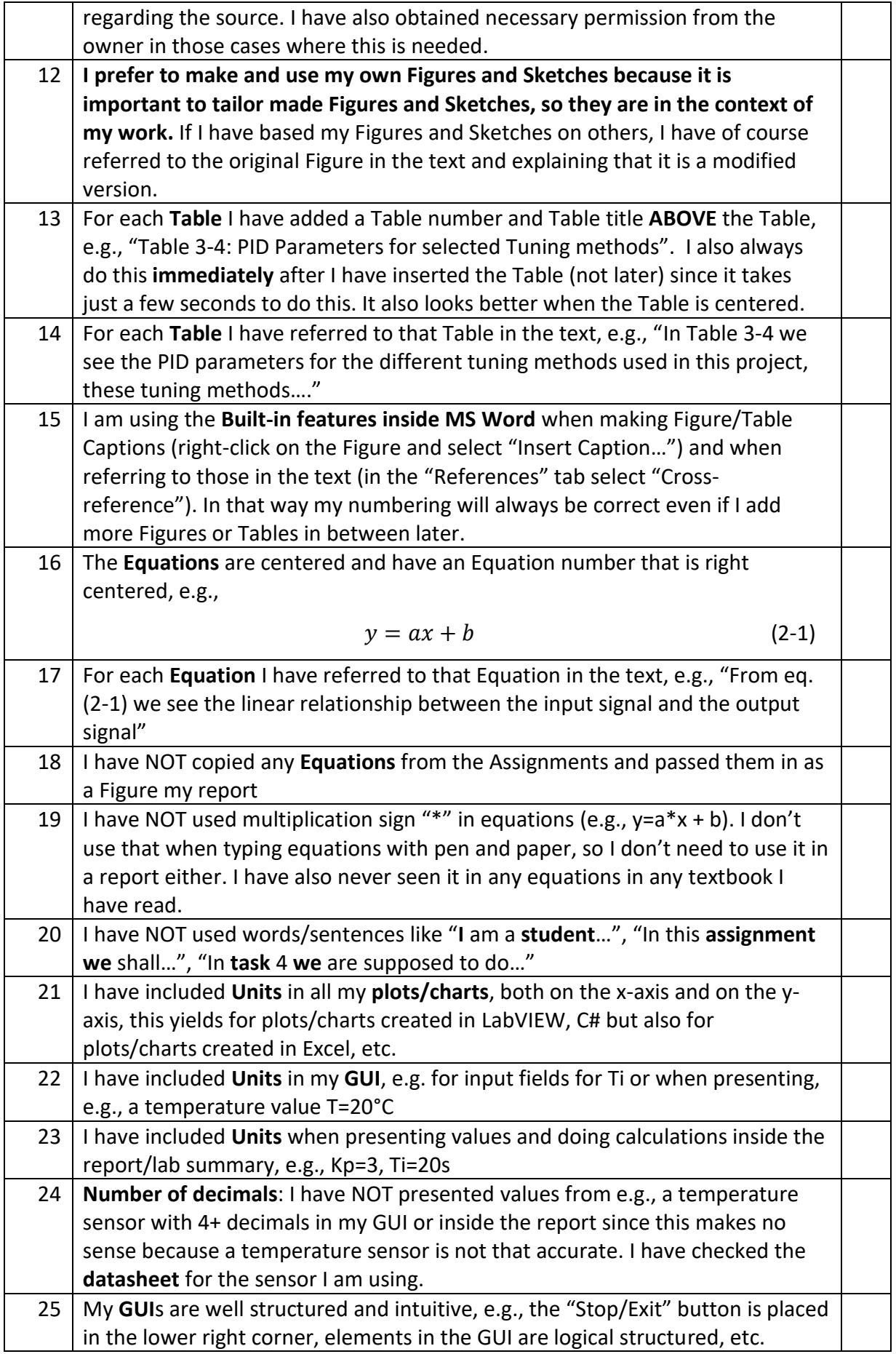

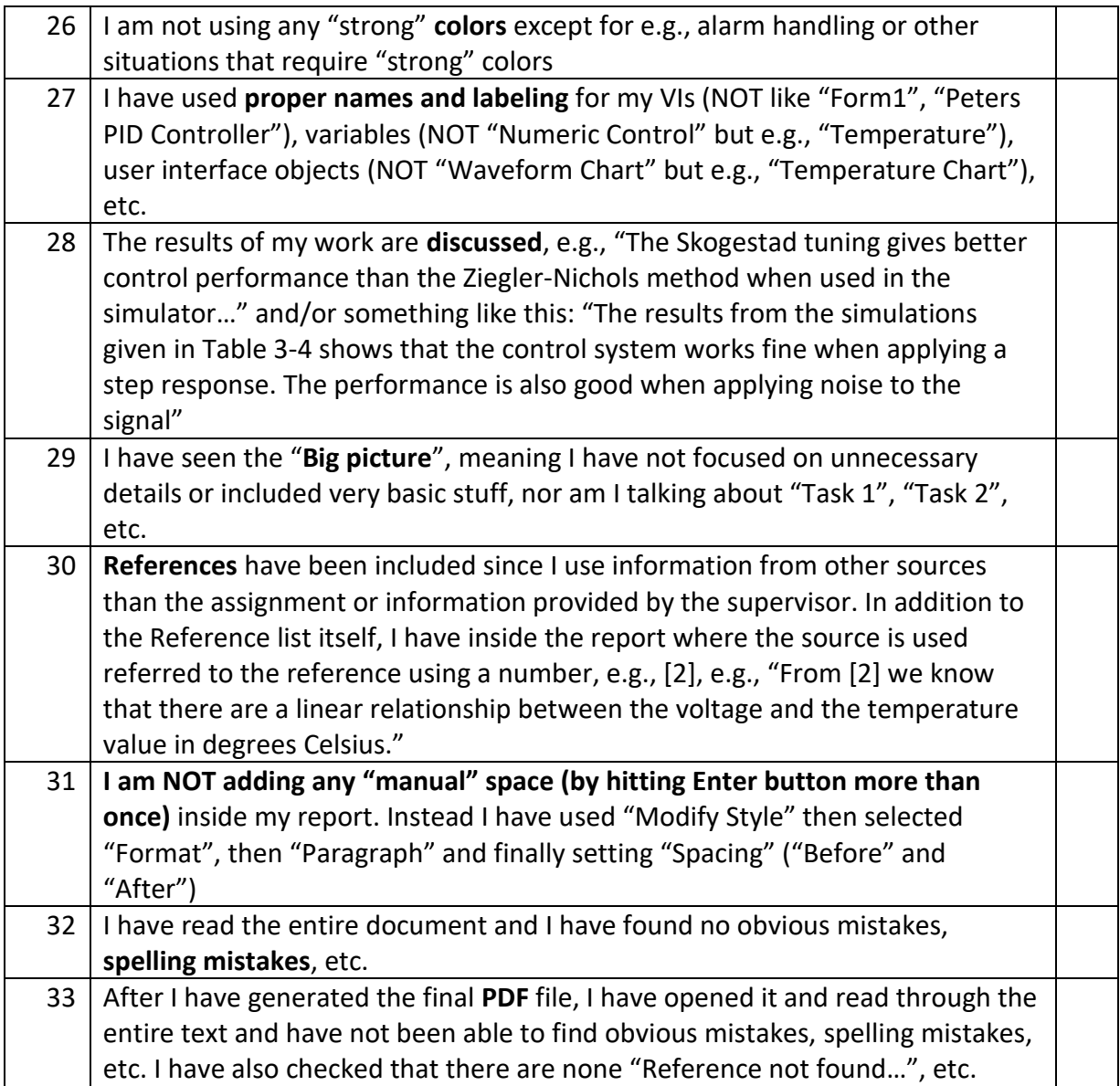